**[杨杰](https://zhiliao.h3c.com/User/other/0)** 2008-10-24 发表

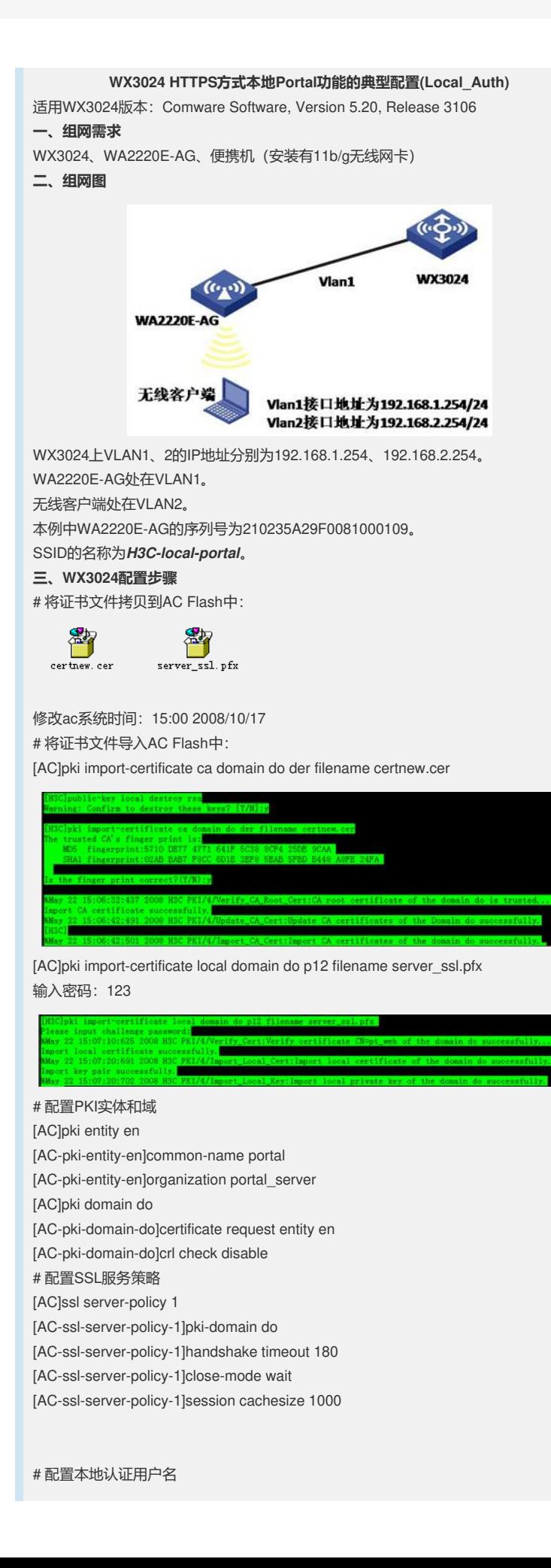

```
[AC] local-user portal
[AC-luser-portal]service-type portal
[AC-luser-portal]password simple portal
# 配置无线服务模板
[AC]wlan service-template 2 clear
[AC-wlan-st-2]ssid H3C-local-portal
[AC-wlan-st-2]bind WLAN-ESS 2
[AC-wlan-st-2]service-template enable
# 配置无线口,添加到起Portal的vlan
[AC]interface WLAN-BSS 2
[AC-WLAN-BSS2] port access vlan 2
# 在AC下绑定无线服务模板
[AC-wlan-ap-ap_001]wlan ap ap_001 model WA2220E-AG
[AC-wlan-ap-ap_001]serial-id 210235A22W0073000002
[AC-wlan-ap-ap_001]radio 2
[AC-wlan-ap-ap_001-radio-2]service-template 2
[AC-wlan-ap-ap_001-radio-2]radio enable
# 配置Portal Server和免认证规则
[AC]portal server local ip 192.168.1.254
[AC]portal free-rule 0 source interface GigabitEthernet1/0/1 destination any
[AC]portal local-server https server-policy 1
[AC]interface Vlan-interface 2
[AC-Vlan-interface1]ip address 192.168.2.254 24
[AC-Vlan-interface1]portal server local method direct
四、WX3024交换机的典型配置
#
version 5.20, Release 3106
#
sysname AC
#
domain default enable system
#
telnet server enable
#
port-security enable
#
portal server local ip 192.168.1.254
portal free-rule 0 source interface GigabitEthernet1/0/1 destination any
portal local-server https server-policy 1
#
oap management-ip 192.168.0.101 slot 0
#
vlan 1
#
vlan 2
#
domain system
access-limit disable
state active
idle-cut disable
self-service-url disable
#
pki entity en
 common-name portal
 organization portal_server
#
pki domain do
 certificate request entity en
 crl check disable
#
dhcp server ip-pool vlan1
network 192.168.1.0 mask 255.255.255.0
gateway-list 192.168.1.254
```
# **dhcp server ip-pool vlan2 network 192.168.2.0 mask 255.255.255.0 gateway-list 192.168.2.254** # user-group system # local-user admin password simple admin authorization-attribute level 3 service-type telnet **local-user portal password simple portal service-type portal** # wlan rrm dot11a mandatory-rate 6 12 24 dot11a supported-rate 9 18 36 48 54 dot11b mandatory-rate 1 2 dot11b supported-rate 5.5 11 dot11g mandatory-rate 1 2 5.5 11 dot11g supported-rate 6 9 12 18 24 36 48 54 # **wlan service-template 2 clear ssid H3C-local-portal bind WLAN-ESS 2 service-template enable** # **ssl server-policy 1 pki-domain do handshake timeout 7200 close-mode wait session cachesize 1000** # interface NULL0 # **interface Vlan-interface1 ip address 192.168.1.254 255.255.255.0** # **interface Vlan-interface2 ip address 192.168.2.254 255.255.255.0 portal server local method direct** # **interface GigabitEthernet1/0/1 port link-type trunk port trunk permit vlan all** # **interface WLAN-ESS2 port access vlan 2** # **wlan ap ap\_001 model WA2220E-AG serial-id 210235A29F0081000109 radio 1 radio 2 service-template 2 radio enable** # **dhcp enable** # load xml-configuration # user-interface aux 0 user-interface vty 0 4

authentication-mode scheme

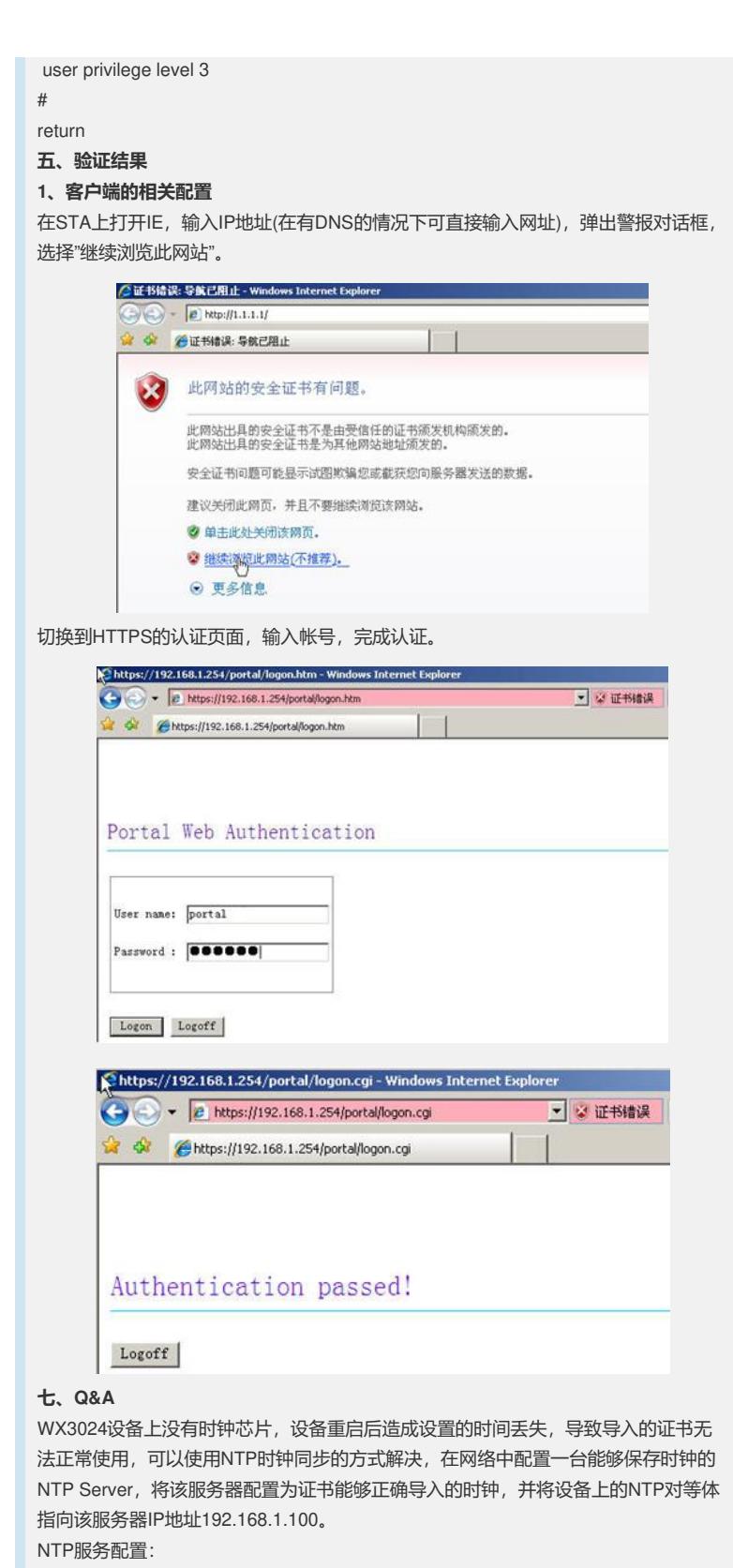

ntp-service unicast-peer 192.168.1.100 source-interface Vlan-interface1